#### dnsimple

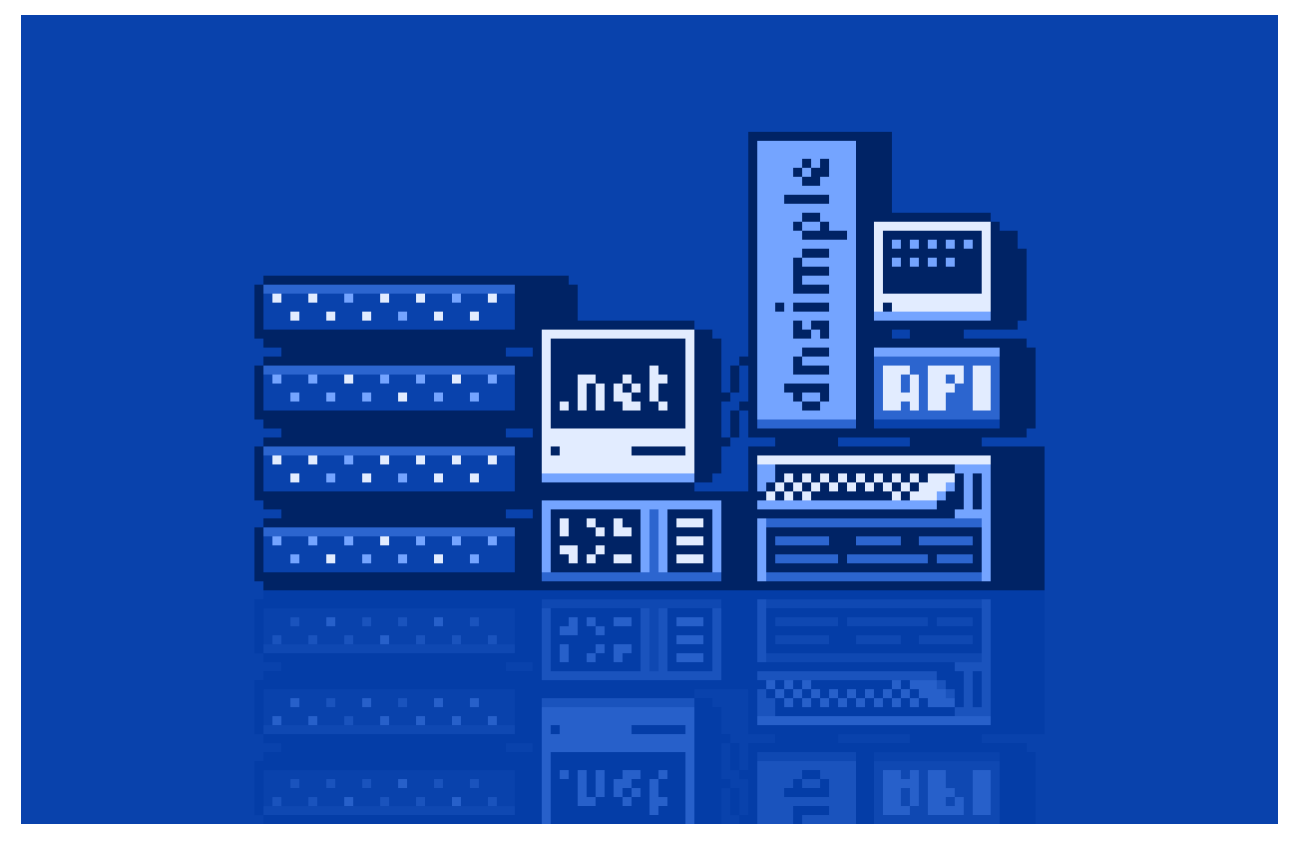

# **C# API Cheatsheet**

With the DNSimple package you can easily interact our powerful API to administer domain names, configure DNS records, provision and install SSL certificates, and more.

1. Install the package

dotnet add package DNSimple

2. Authenticate

Obtain your API access token: [https://support.dnsimple.com/articles/api-access](https://support.dnsimple.com/articles/api-access-token/)token/

```
using dnsimple;
var client = new Client();
client.AddCredentials(new OAuth2Credentials("your-api-token"));
```
3. Check Authorization

If you want to know which account is associated with the current access token, you can use #identity . The account ID is required for the majority of API operations.

```
var identity = client.Identity.Whoami().Data
Console.WriteLine(identity.Account.Id);
=> 1234 (your account ID)
```
# **Managing Domains**

## **Check Domain Availability**

Check if a domain is available for registration.

```
var check = client.Registrar.CheckDomain(accountId, "foo.com");
Console.WriteLine(check.Data.Available);
\Rightarrow true
```
#### **Register A Domain**

1. To register a domain, you need to specify a registrantId. This can be fetched via the Contacts API.

```
var contacts = client.Contacts.ListContacts(accountId);
```

```
Console.WriteLine(contacts.Data.First().Id);
\Rightarrow 123
```
2. You can register the domain with this information.

```
var registration = client.Registrar.RegisterDomain(
   accountId,
   "foo.com",
   new DomainRegistrationInput{RegistrantId = contactId}
).Data
Console.WriteLine("State: {0}, AutoRenew: {1}, WhoisPrivacy: {2},
 Period: {3}, RegistrantId: {4}", registration.State,
  registration.AutoRenew, registration.WhoisPrivacy,
 registration.Period);
=> State: registered, AutoRenew: false, WhoisPrivacy: false,
  Period: 1, RegistrantId: 123
```
## **Create a DNS record**

Create a DNS A record to map an IP address to a domain.

```
var zoneRecordInput = new ZoneRecord
{
    Name = "www",
    Content = "127.0.0.1",
    Type = ZoneRecordType.A,
};
var record = client.Zones.CreateZoneRecord(accountId, "foo.com",
             zoneRecordInput).Data;
Console.WriteLine(record.Id);
\Rightarrow 123
```
## **Update a DNS record**

Update a previously created DNS record.

```
var zoneRecord = new ZoneRecord {
    Tt = 60};
var updated = client.Zones.UpdateZoneRecord(accountId, "foo.com",
               record.Id, zoneRecord).Data;
Console.WriteLine(updated.Ttl);
\Rightarrow 60
```
## **Order an SSL Certificate with Let's Encrypt**

Creates the purchase order. Use the ID to issue the certificate.

```
var attributes = new LetsencryptCertificateAttributes {
 AutoRenew = false,
 Name = "SuperCertificate"
};
var cert = client.Certificates.PurchaseLetsencryptCertificate(accountId,
           "foo.com", attributes).Data;
Console.WriteLine("Id: {0}, CommonName: {1}, AuthorityIdentifier: {2}",
                  cert.Id, cert.CommonName, cert.AuthorityIdentifier);
=> Id: 123, CommonName: www.foo.com, AuthorityIdentifier: letsencrypt
```
## **Issue an Let's Encrypt Certificate**

Issues the pending order. This process is async. A successful response means that the response is queued.

```
var certificate = client.Certificates.IssueLetsencryptCertificate(
                  accountId, "foo.com", cert.Id).Data;
```

```
Console.WriteLine(certificate.State);
=> "requesting"
```
## **Install the certificate**

Download the certificate.

```
var cert = client.Certificates.DownloadCertificate(accountId, "foo.com",
           certificate.Id).Data;
var chain = String.Join("/n", cert.IntermediateCertificates.ToArray());
string[] lines =
{
    cert.ServerCertificate, chain
};
await File.WriteAllLinesAsync("www_foo_com.pem", lines);
```
Download the certficate's private key.

```
var cert = client.Certificates.DownloadCertificate(accountId, "foo.com",
           certificate.Id).Data;
```

```
await File.WriteAllTextAsync("www_foo_com.key", cert.PrivateKey);
```
#### dnsimple **Get Help From Developers**

We provide worry-free DNS services to simplify your life.

[Try us free for 30 days](https://dnsimple.com/)